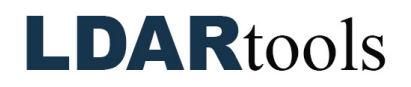

## **OGI (Chateau) Skills Documentation**

To complete this checklist, you will have to rely on the OGI article in the Chateau Knowledge Base, along with many others. You can generally find the article that will help by performing a simple search for one of the key words.

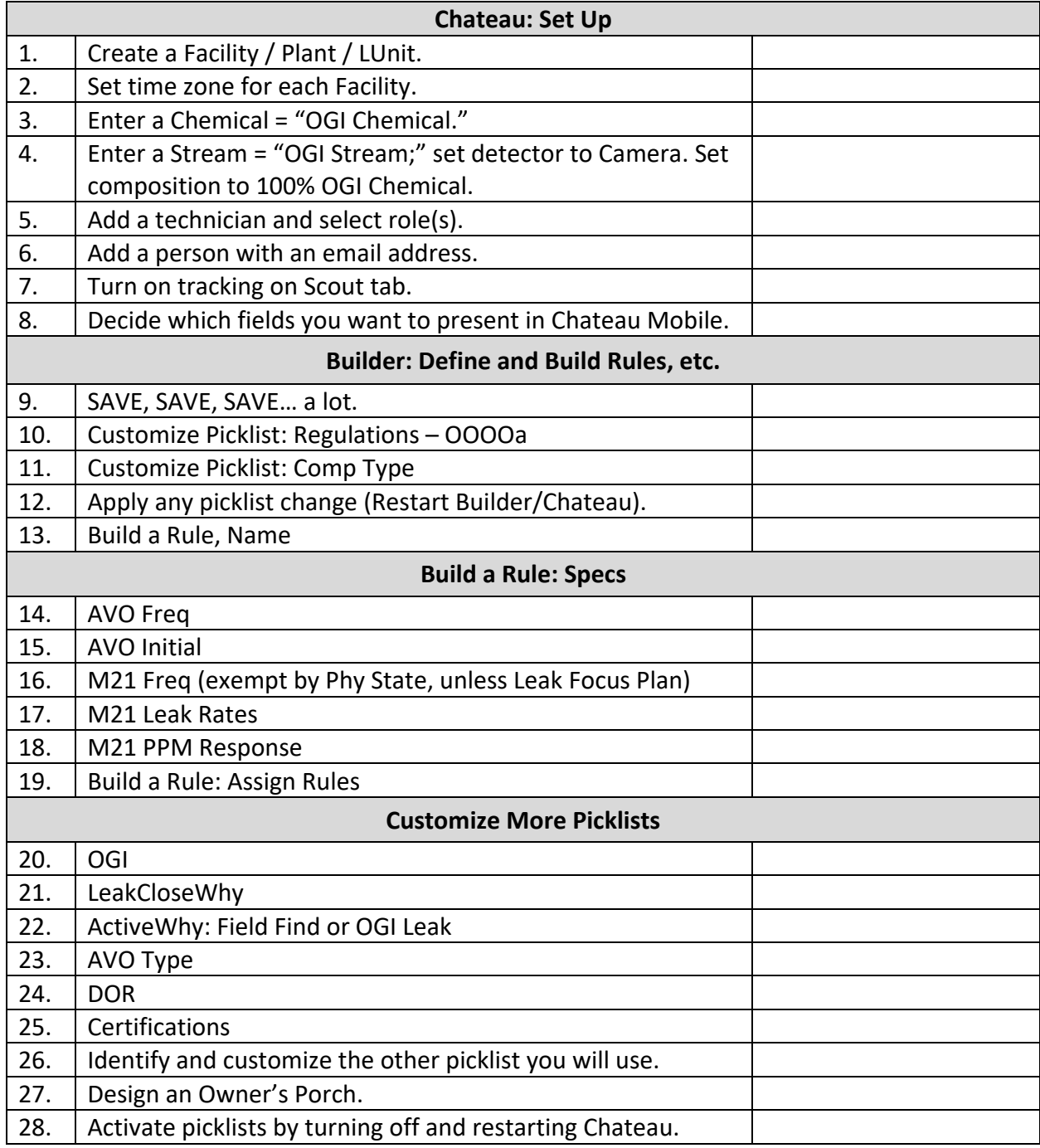

## **LDARtools**

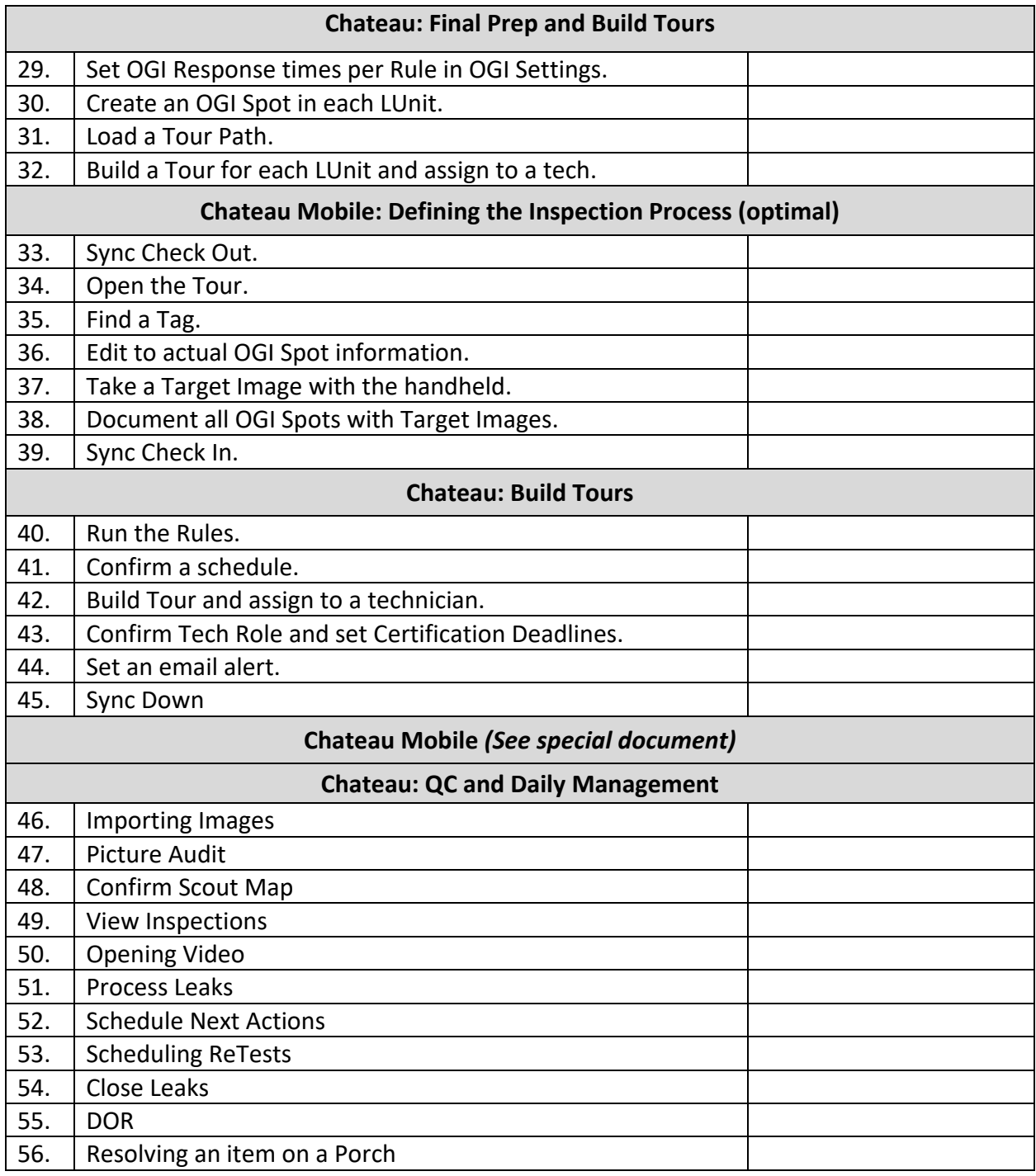